# **Invex 2003 s novou koncepciou**

Na brnianskom výstavisku prebiehal od 6. do 10. októbra 2003 trinásty ročník veľtrhu INVEX, ktorý je zameraný na oblasť informačných a komunikačných technológií. Tento ročník slávil mimoriadny úspech vzhľadom na počet návštevníkov a zaradil sa tak medzi štyri najväčšie veľtrhy na svete v tomto odbore.

Veľtrh otváral minister informatiky ČR, Vladimír Mlynář, pri tejto príležitosti spustil i Portál vereinei správy ČR a dodal: "Chcel by som v mene vlády sľúbiť, že pre nasledujúci Invex pripravíme opäť nejaký tvorivý projekt tak, aby vláda prispievala k úspechu veľtrhu tým, že na každom novom Invexe odštartuje nejakú novú etabu budovania e-governmentu v Českej republike."

### Nová koncepcia

Trinásty ročník sa vyznačoval novou koncepciou, a to rozdelením vystavovateľov do troch zón – classic, business a home. Toto rozdelenie vytvorilo lepšie podmienky pre efektívnejšiu účasť vystavovateľov. Vystavovatelia, ktorí chceli osloviť firemných zákazníkov, zvolili prezentáciu v business pavilóne, v ktorom boli podmienky prispôsobené obchodným stretnutiam a prezentáciám pre odbornú klientelu.

Veľká časť firiem si pre svoju prezentáciu na Invexe zvolila zónu classic, v ktorej mala možnosť osloviť široké spektrum klientov. Sekcia home bola zas určená používateľom informačných a komunikačných technológií.

#### Novinky predstavené na Invexe 2003

Na veľtrhu bolo predstavených niekoľko noviniek z IT oblasti. Vyberáme z nich dva najzaujímavejšie exponáty:

### Prvý ekologický počítač

Fujitsu Siemens Computers predstavili prostredníctvom spoločnosti Syconix, spol. s r. o., prvé sériovo vyrábané ekologické PC - profesionálny stolný počítač SCENIC E. Spĺňa ekologické predpisy Európskej únie plánované na rok 2006 pri zachovaní štandardných technických, ergonomických parametrov a bežnej ceny. Vyznačuje sa malou spotrebou energie. nízkou hlučnosťou a predovšetkým maximálne zníženým množstvom olova a halogénov.

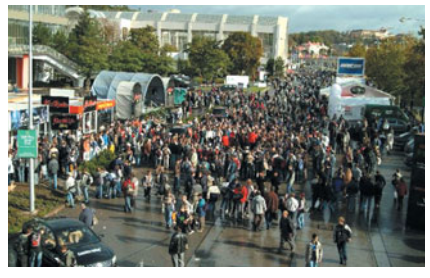

### Autorita časových razítok

Exponát dopĺňa elektronický podpis o dôveryhodný časový údaj, čím zvyšuje hodnotu a preukázateľnosť elektronického podpisu. Predstavuje časť kódu s časom, ktorý uvádza moment podpísania. S týmto exponátom sa na Invexe predstavila firma PVT, a. s., ktorá ho zároveň vyvinula.

## **Invex 2004**

14. ročník medzinárodného veľtrhu informačných a komunikačných technológií sa bude konať od 11. do 15. októbra 2004.

Zdroj informácií a obrázkov: Tlačové informácie spoločnosti Veletrhy Brno, a. s.

### Andrea Potančoková